## Programação I PRG29002

Engenharia de Telecomunicações 2ª Fase Professor: Cleber Jorge Amaral 2016-1

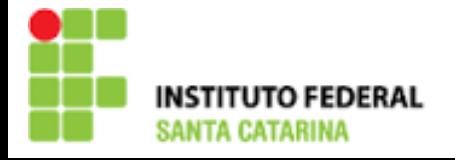

## Exercícios

- Separe em funções o exercício feito anteriormente que dizia: Implemente um programa em C que calcule a Potência dissipada em um resistor e a corrente dados valores de V e R. O mesmo programa deve ser capaz de calcular a R dados P e V e R dados V e I. Faça então um menu inicial para que o usuário possa selecionar a opção de cálculo desejada (pesquise sobre if...else para resolver este problema).
	- Crie um loop infinito na função main

 Implemente uma função que recebe o valor de salário e percentual de reajuste como um parâmetros de entrada para resolver o exercício: Uma empresa irá ajustar o salário de seus funcionários de acordo com a categoria de trabalho dos funcionários: CAT A (10% de aumento), CAT B (15% de aumento) e CAT C (20% de aumento). Faça um programa que leia o plano de trabalho e o salário atual de um funcionário e calcula e imprime o seu novo salário. Use o comando switch.

## Obrigado pela atenção e participação!

Cleber Jorge Amaral (cleber.amaral@ifsc.edu.br)

Horários de atendimento (2016-1): Quintas-feiras as 17:30 no laboratório de Programação

Sextas-feiras as 17:30 no Laboratório de Meios de Transmissão